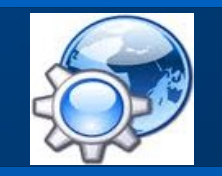

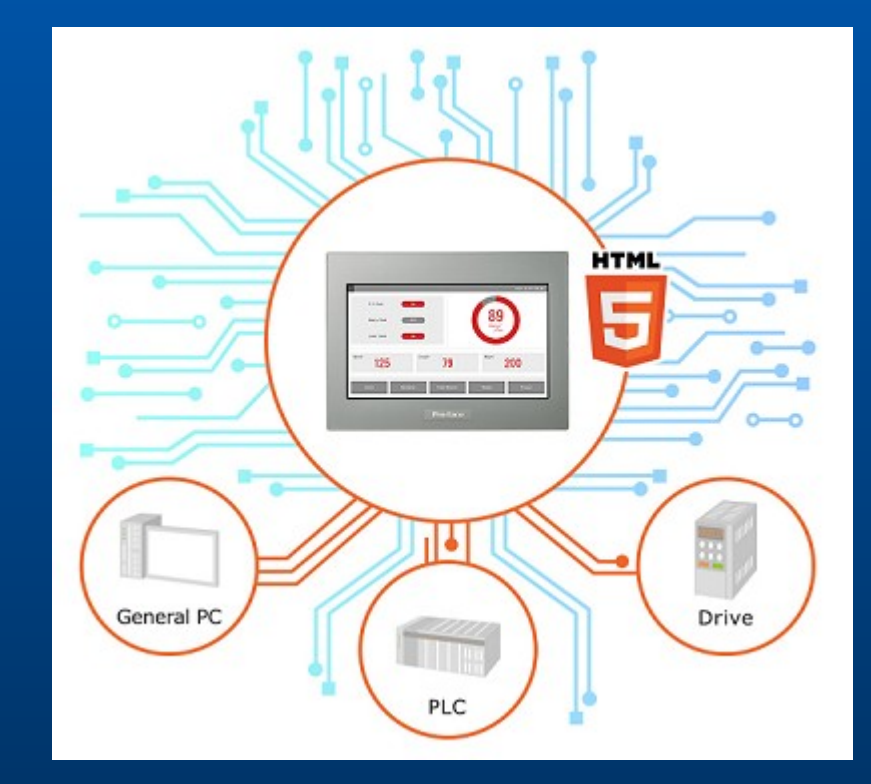

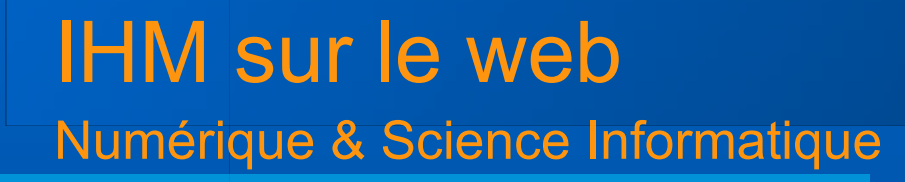

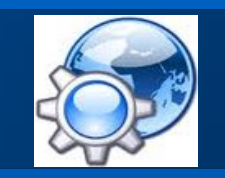

« There was a time when people felt the internet was another world, but now people realise it's a tool that we use in this world. »

Tim Berners-Lee

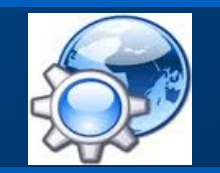

#### **Dialogue client/serveur**

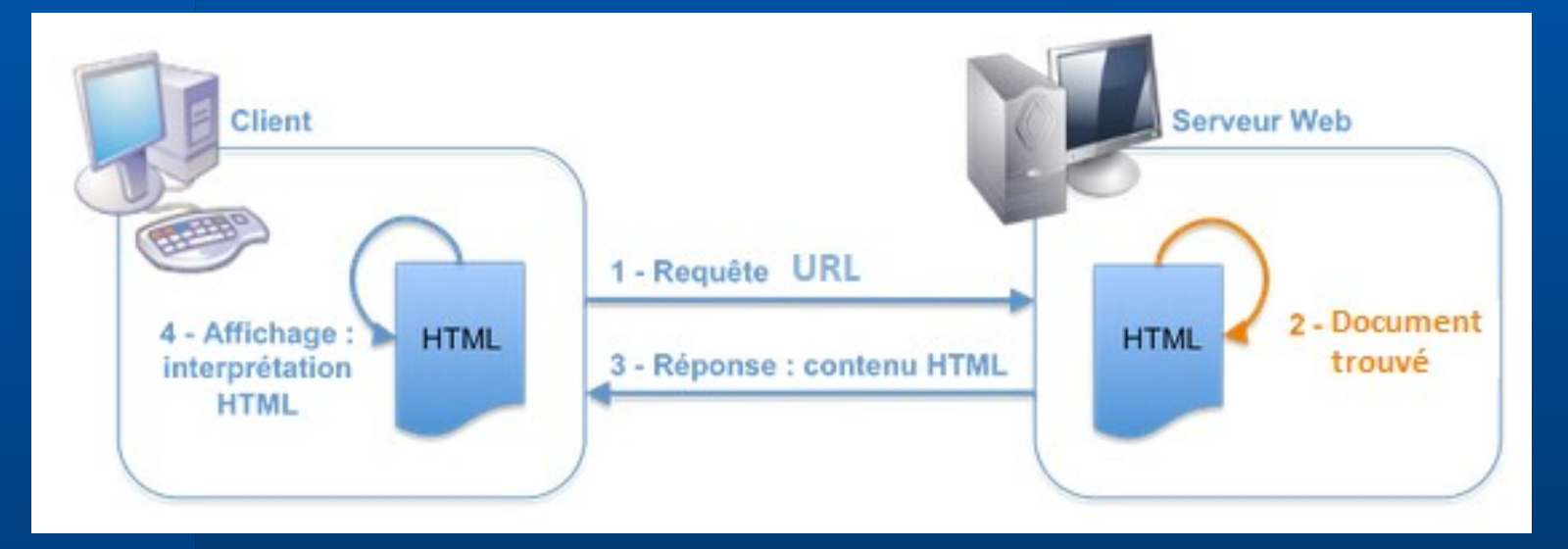

#### Échange par protocole HTTP\*

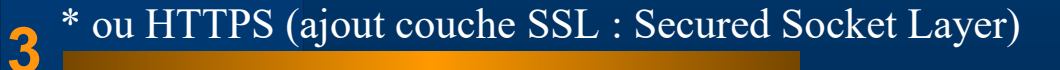

**Protocole HTTP**

#### Le protocole est formé :

- D'une commande (type de requête)
- L'identification de l'URL

#### Types de requête :

- GET : demande de ressource
- **HEAD** : demande d'informations sur la ressource
- **POST** : transmission de données en vue d'un traitement
- CONNECT : utilisation d'un proxy
- **PUT** : remplacement ou d'ajout d'une ressource
- DELETE : suppression d'une ressource du serveur

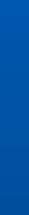

# IHM sur le web

Numérique & Science Informatique

#### **Exemple de requête**

#### Requête

 GET /exemple.html HTTP/1.0 Host: projet.eu.org Referer: https://lewebpedagogique.com/ User-Agent: Mozilla/1.22 (compatible; MSIE 1.5; Windows NT)

#### Réponse

 HTTP/1.0 200 OK Date: Fri, 31 Dec 2019 23:59:59 GMT Server: Apache/0.8.4 Content-Type: text/html Content-Length: 59 Expires: Sat, 01 Jan 2020 00:59:59 GMT Last-modified: Fri, 09 Aug 2016 14:21:40 GMT

<title>Exemple</title> <p>Ceci est une page d'exemple.</p>

**Quelques codes statut HTTP…**

- 200 : succès de la requête
- 201 : succès de la requête et création d'un document
- 301 et 302 : redirection permanente et temporaire
- $\cdot$  401 : utilisateur non authentifié
- 403 : accès refusé
- 404 : page non trouvée
- 500 et 503 : erreur serveur
- 504 : le serveur n'a pas répondu

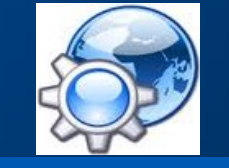

**Familles des codes statut**

- 1xx : Information
- 2xx : Succès
- 3xx : Redirection
- 4xx : Erreur client web
- 5xx : Erreur serveur

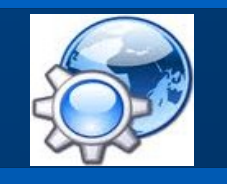

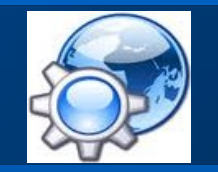

**Au commencement**

- 1990, CERN\*
- Création du premier serveur http
- Création du HTML (Hyper Text Markup Language)
	- **NK** • Tim Berners-Lee
	- Robert Cailliau

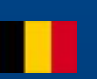

**8**

**Les évolutions importantes**

- $-$  1990, HTML 1
- ...
- 1997, HTML 4 (W3C : World Wide Web Consortium)
- 2000, XHTML 1.0 (eXtensible HTML)
- $-$  2003, XHTML 2.0
- 2010, HTML 5

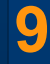

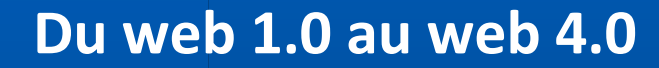

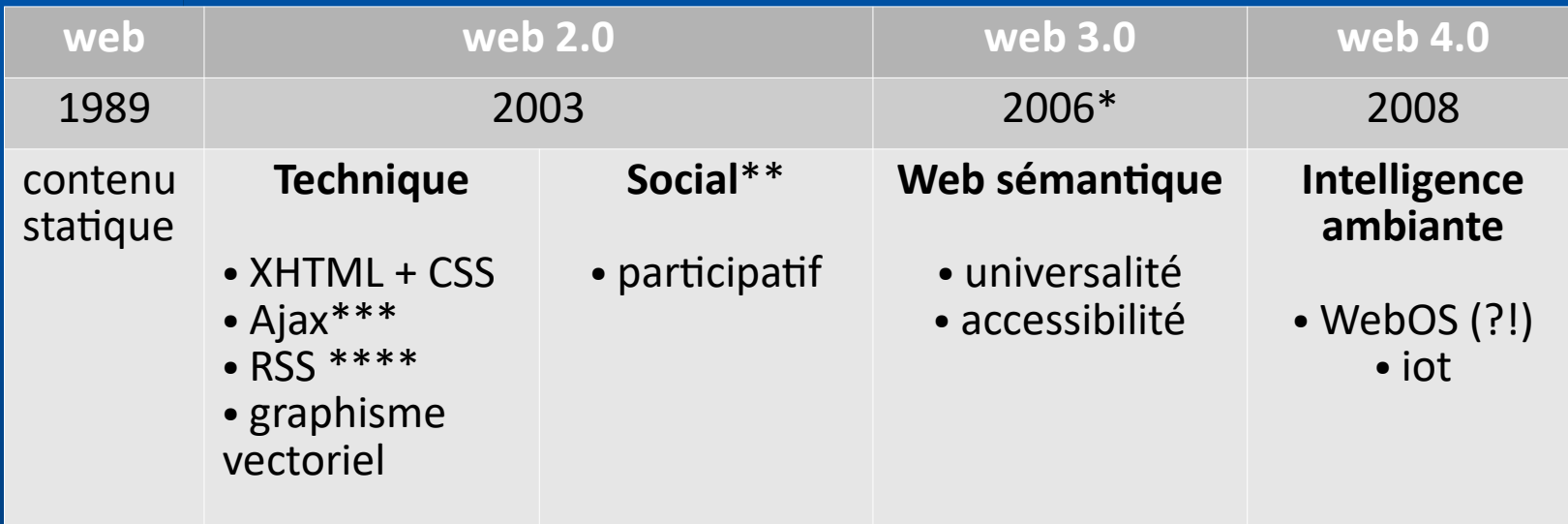

\* blog de Jeffrey Zeldman \*\* « web marketing » (Eric Schmidt, CEO de Google) \*\*\* Asynchronous Javascript and XML \*\*\*\* Really Simple Syndication

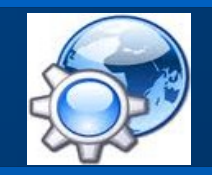

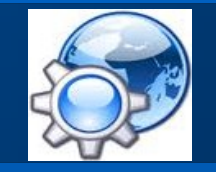

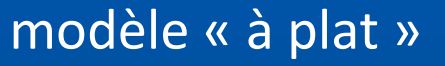

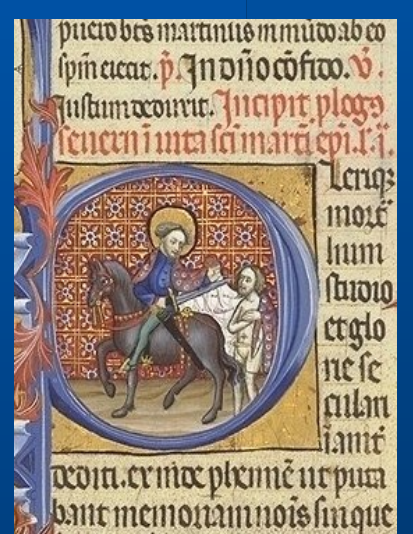

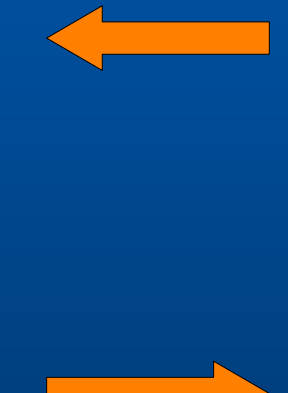

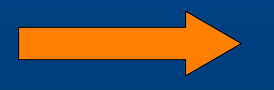

काशयापशानसंतमेहनंदसभयदशयधिक्रमबर्तिगार्क रखा 11 जीवाहना दिवेदना के नयपनिमेश 11 योगिम डॉ  $58n$ दलचित है। ।। जाया। में श्री की गानिक के मिला दे कानिमिनिः॥नय है ग <u>न्नुयमा</u> र कानभाक्षु के बाजननी सर्वद्र का निः सर्वसत्त्वप्रका निभास की 8। लेभ वसर्वसाफ ले लमव **Ce Monde** 

## Tout sur le fichier policier Edvige Exterior

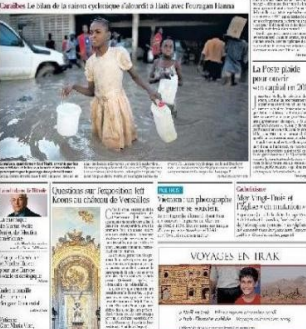

#### modèle structuré

- présentation
- traitement
- indexation

```
IHM sur le web
Numérique & Science Informatique
Structure d'un document HTML5
<!DOCTYPE html>
<html><head>
              <!-- entête -->
       \overline{\langle}/head>
       <body>
               <!-- corps du document -->
       </body>
\langle/html>
```
**12**

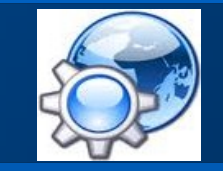

**HTML** 

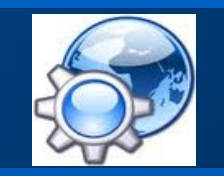

**Balise head**

#### contient tous les éléments d'entête de la page

- un titre (title) pour le document
- **des scripts (script)**
- des styles CSS (style)
- des méta-informations (meta)
- ...

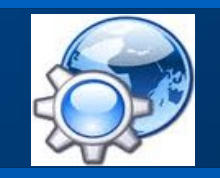

#### **Exemple d'entête**

```
<!DOCTYPE html>
```

```
<html>
```

```
 <head>
```

```
 <meta charset="utf-8">
 <title>mon titre</title>
```

```
 <!-- Compiled and minified CSS -->
 <link rel="stylesheet" href="./css/bulma.min.css" />
```

```
 <script src="./js/jquery.min.js"></script>
 </head>
```

```
 <body>
          <!-- corps du document -->
      </body>
\langle/html>
```
**Syntaxe HTML\* <**balise [attribut="valeur"]**/> <**balise [attribut="valeur"]**>** ... **</**balise**>** Exemples : **<**hr **/> <**img src="images/logo.png" alt="description" **/> <**p class="bold"**>**texte paragraphe**</**p**>**

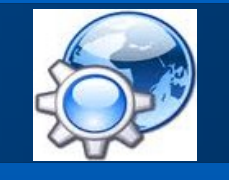

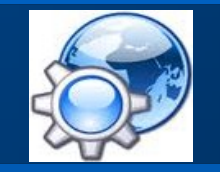

**Règles syntaxiques**

- Ouvrir et fermer les balises
- Chevauchement de balises interdit
- Noms balises, attributs, valeurs en minuscules
- Valeurs entre guillemets séparées par ;

**17**

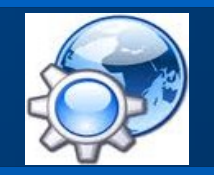

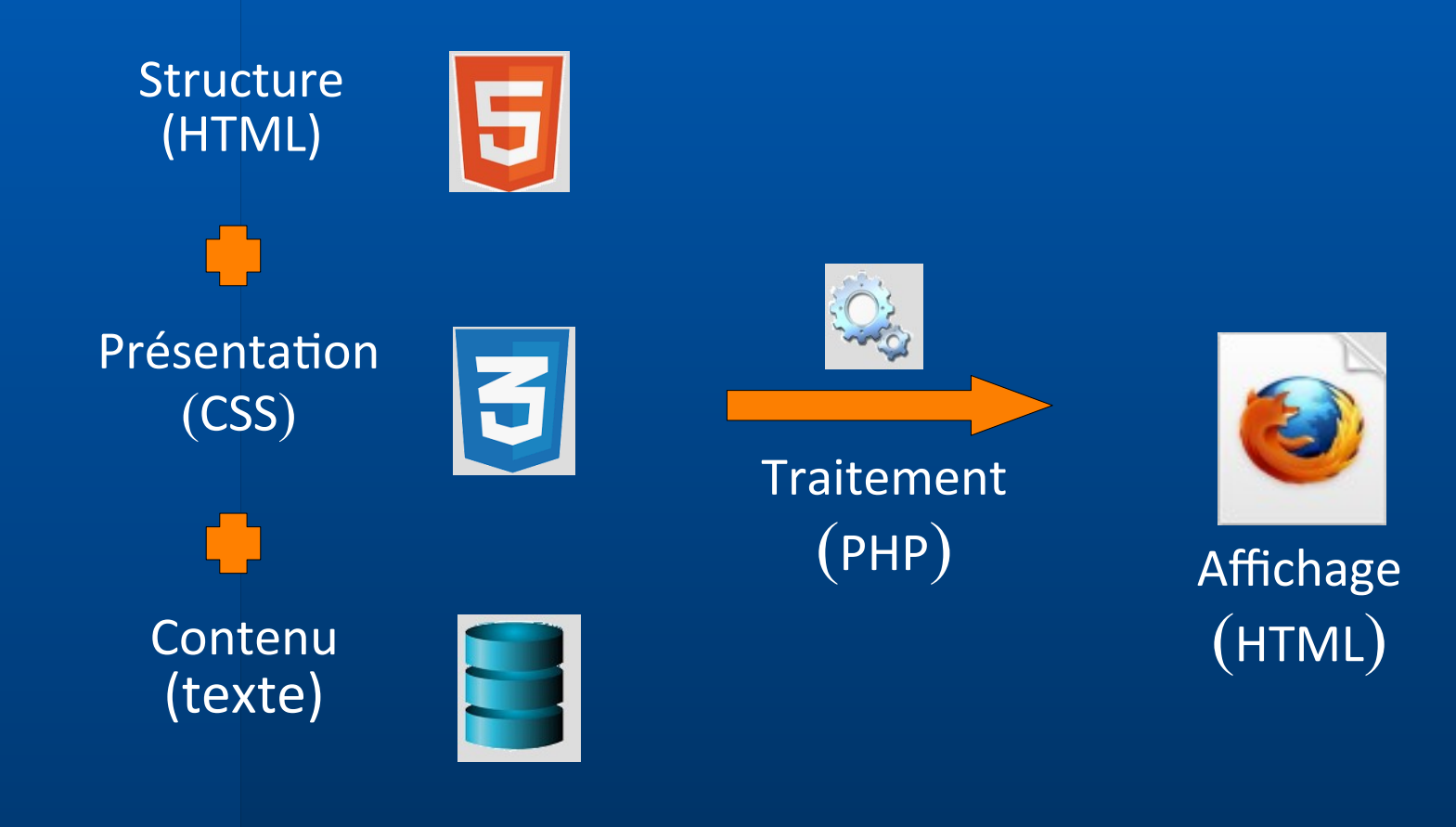

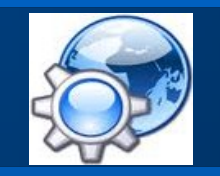

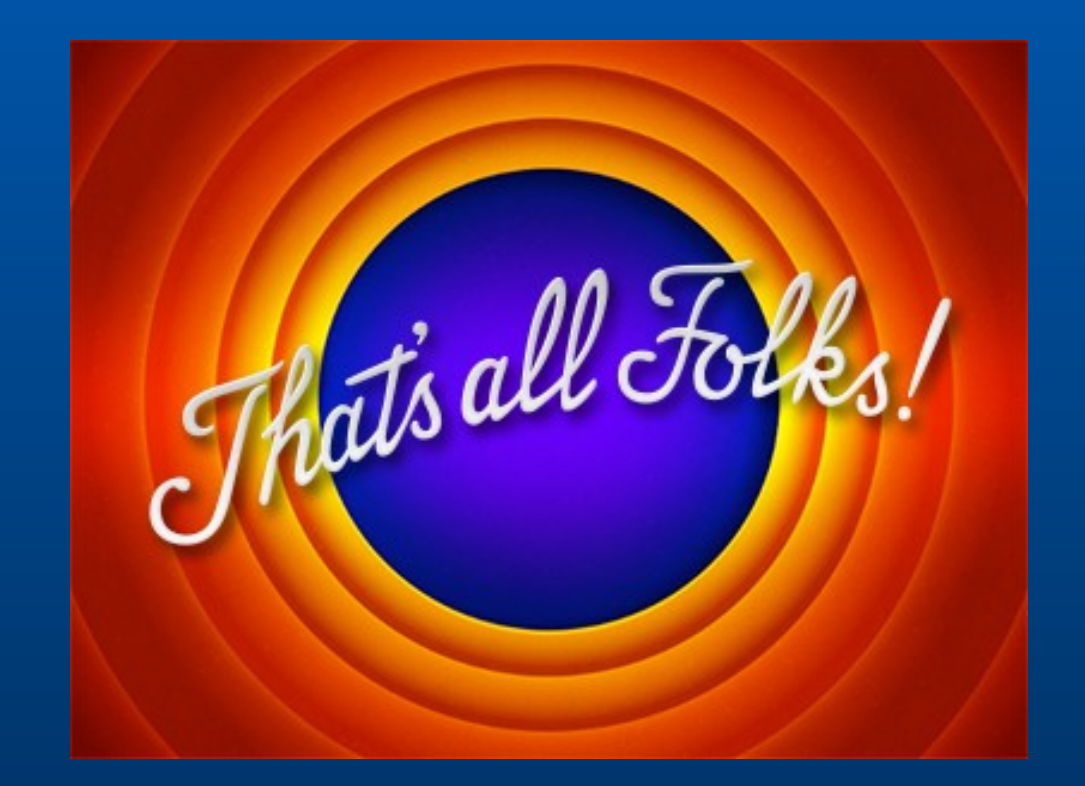